## **TSO-DATA LS Monitor**

Das Tool zur Überwachung der Hintergrundprozesse in LS Central

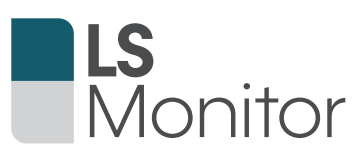

Überwachen Sie mit dem TSO-DATA LS Monitor Tool die Hintergrundprozesse Ihres LS Central Systems und lassen Sie sich benachrichtigen, sobald ein Vorgang nicht ausgeführt wurde oder ein Fehler aufgetreten ist.

Im LS Monitor Systemmodul werden alle dezentralen Stores innerhalb der LS Central Landschaft überwacht. In den Stores erfasste technische Daten werden mittels des LS Data Director an das Head Office repliziert, sodass diese im speziell designten Rollencenter überblickt werden können.

Ebenfalls können Store Kennzahlen, die sich aus Kassenprozessen ergeben, im Business Modul (verfügbar ab LS Central 16) in einer separaten Liste aufgerufen und in Echtzeit eingesehen werden. Im Falle eines Fehlers kann aus der Liste eine direkte Verbindung zum Store, über Remote Connect oder Teamviewer, hergestellt werden.

## **Ihre Vorteile auf einem Blick**

- ► One-Click Konfiguration
- ► Leicht zugängliche Fehlerübersicht
- ► Zusätzliche Datenbank, Backup, Systemüberwachung
- ► Transparent und übersichtlich
- ► Automatische Warnungen per E-Mail
- ► Individuelle Einstellungen
- Remote Connect Funktion
- ► Forecasting der DB Größe

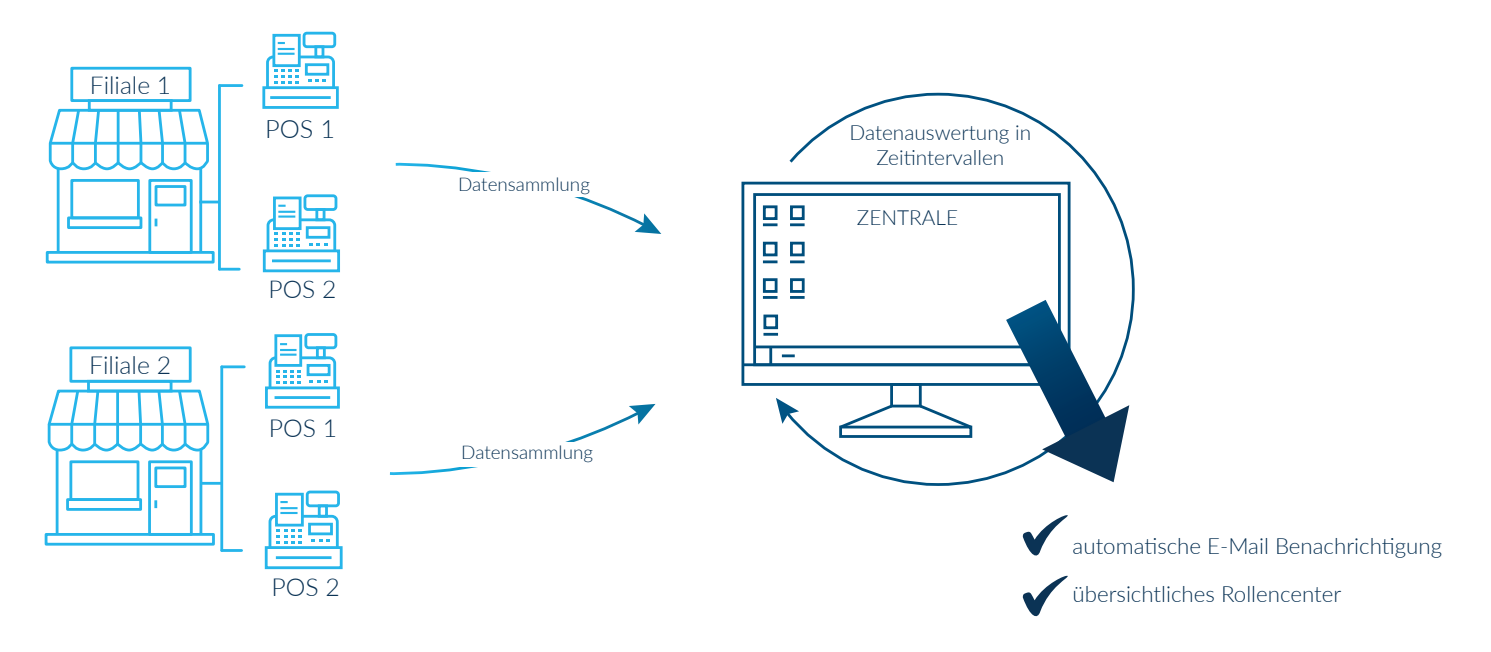

## **Verfügbarkeit**

- ► Zertifiziertes Add-on für Microsoft Dynamics 365 Business Central On-Premises.
- ► Zertifizierte App im Microsoft AppSource für Microsoft Dynamics 365 Business Central Online ab Version 16. Verfügbar in Deutsch und Englisch.

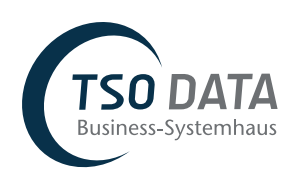

**Bei Fragen stehen Ihnen unsere IT-Experten jederzeit zur Seite!**

TSO-DATA GmbH **·** +49 (541) 1395-0 **·** ls@tso.de TSO-DATA Nürnberg GmbH **·** +49 (911) 975590-60 **·** ls@tso.de **·** www.tso.de

## **Funktionsweise**